# **BAB II**

## **TINJAUAN PUSTAKA DAN DASAR TEORI**

## **2.1. Tinjauan Pustaka**

Sebagai tinjauan pustaka, berikut beberapa referensi penelitian yang sudahdi

lakukan oleh para peneliti yang dapat di digunakan sebagai acuan dan pengetahuan:

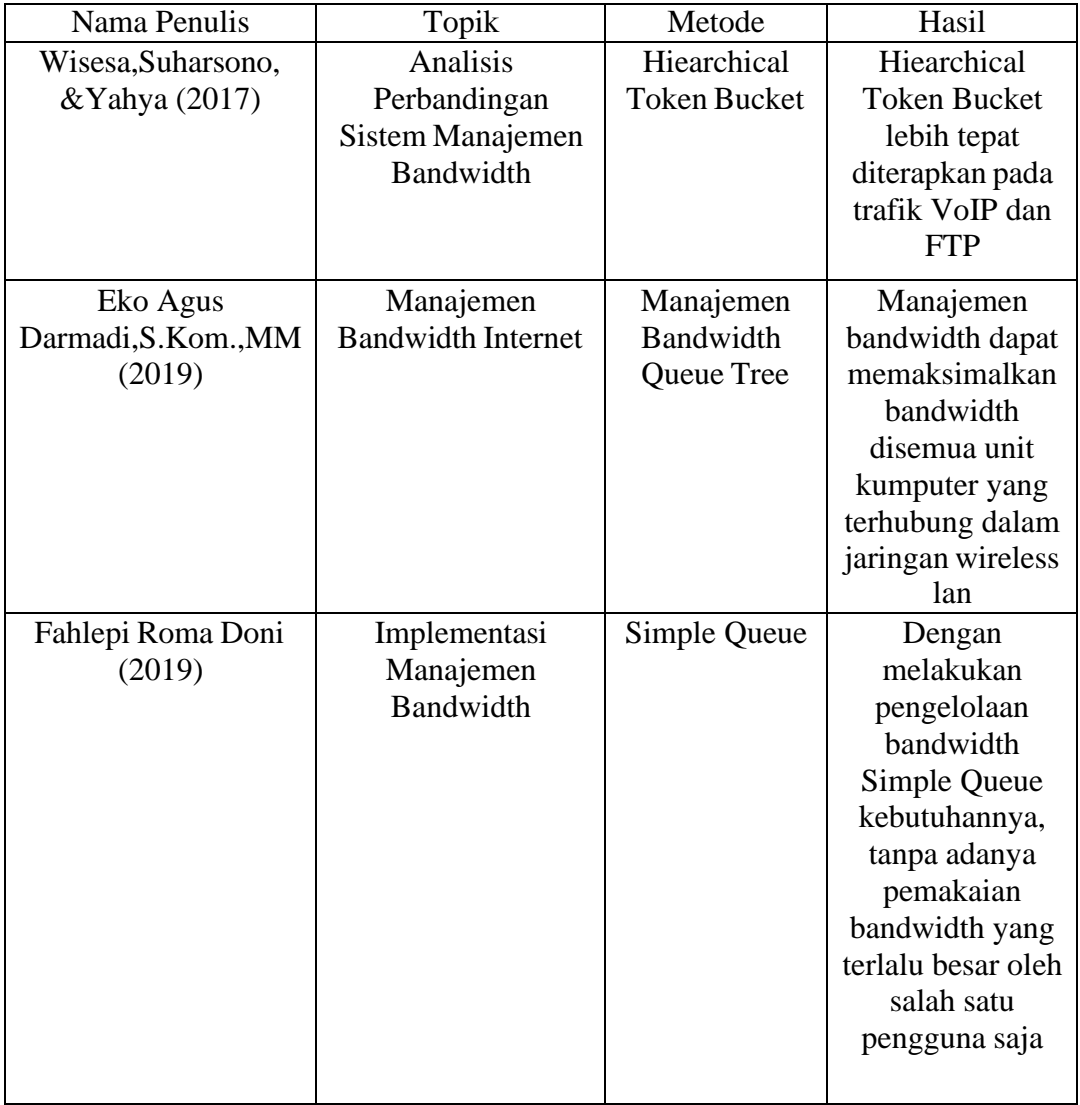

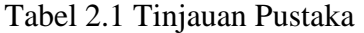

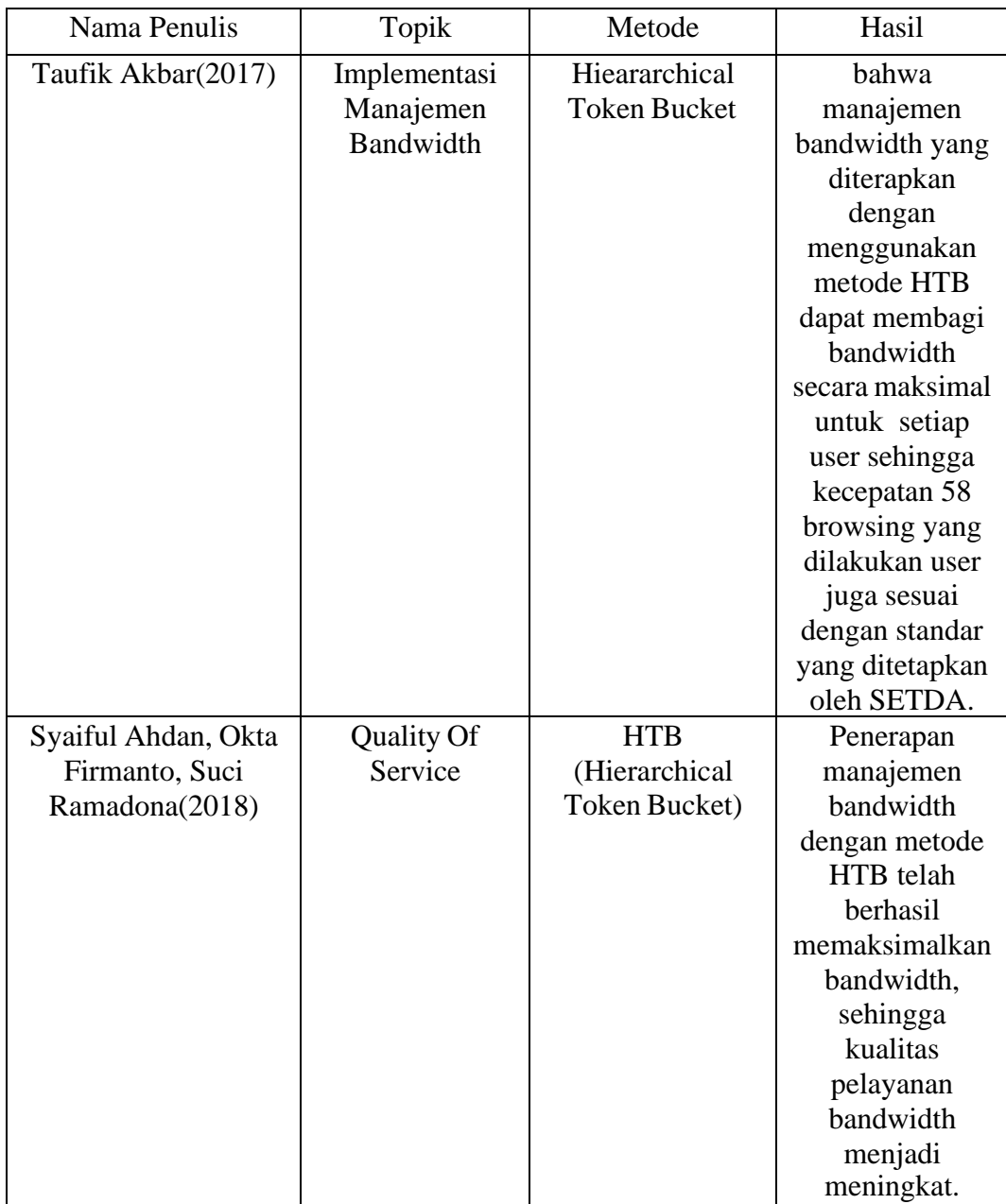

## **2.1. Dasar Teori**

## **2.1.1. Kedai Arthen**

Kedai Arthen merupakan tempat makan yang menyediakan berbagai makanan dan minuman, dimana kedai ini menjadi tempat berkumpulnya anak-anak mudah, kedai ini berdiri sejak tahun 2016 hingga saat ini masih menjadi tempat yang rame dikunjungi, kedai ini berlokasi di Yogyakarta.

#### **2.1.2. Jaringan Komputer**

Jaringan Komputer dapat diartikan sebagai dua atau lebih komputer beserta perangkat-perangkat lainnya yang dihubungkan agar dapat saling berkomunikasi dan bertukar informasi, sehingga membantu menciptakan efisiensi dan optimalisasi dalam bekerja (Norton, 1995, p5)

#### **2.1.3. Klasifikasi Jaringan**

Terdapat 3 (tiga) tipe jaringan yang sering digunakan, yaitu:

1. Local Area Network (LAN)

Menurut Stalling (2004, p16) Local Area Network (LAN) adalah suatu jaringan komunikasi yang saling menghubungkan berbagai jenis perangkat dan menyediakan suatu pertukaran data diantara perangkat-perangkat tersebut. LAN biasanya menghubungkan dua atau lebih komputer dan alat-alat yang terhubung dalam sebuah area geografis yang terbatas (sampai beberapa kilometer), berkecepatan tinggi, dan memiliki error yang rendah dalam suatu perusahaan.

2. Metropolitan Area Network (MAN)

Metropolitan Area Network (MAN) biasanya mencakup area metropolitan yaitu sebuah area yang biasanya lebih besar dari LAN tetapi lebih kecil dari WAN, misalnya antar wilayah dalam satu provinsi (Lammle, 2005, p674). MAN juga dapat menghubungkan beberapa LAN menjadi suatu bagian jaringan yang lebih besar lagi. Cakupan geografis dari MAN itu sendiri tidak menghubungkan area geografis yang berbeda.

#### 3. Wide Area Network (WAN)

Menurut Mann Rubinson (1999, p14) WAN menghubungkan computer dan alatalat lainnya yang terpisah dengan jarak yang sangat besar. WAN dapat melakukan transmisi antar kota, wilayah, dan atau negara. WAN dapat dibuat dari penggabungan fasilitas jalur publik dan pribadi dan komponen-komponen seperti router, bridges, terminal, dan host. WAN digunakan untuk menghubungkan jaringan lokal yang satu dengan yang lainnya, sehingga pengguna atau komputer di lokasi yang satu dapat berkomunikasi dengan pengguna atau komputer di lokasi lain.

### **2.1.4. Mikrotik**

Mikrotik adalah sistem operasi dan perangkat lunak yang dapat digunakan untuk menjadikan computer router network yang handal, mencakup berbagai fitur yang dibuat untuk IP network dan jaringan wireless, cocok digunakan oleh ISP, provider hotspot dan warnet.

Fitur-fitur yang tersedia pada mikrotik diantaranya adalah sebagai berikut:

- a. Firewall dan NAT
- b. Routing –Static Routing
- c. Hotspot
- d. Point-to-Point tunneling protocols
- e. Simple tunnels
- f. IPSec
- g. Web Proxy
- h. Chaching DNS client
- i. DHCP
- j. VRRP
- k. Monitoring/Accounting dan Tools jaringan lainnya

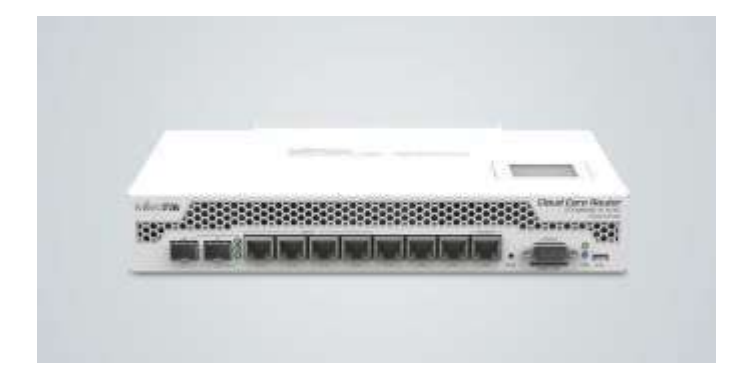

**Gambar 2.1 Mikrotik**

#### **2.1.5. QoS (Quality Of Service)**

Quality of Service (QoS) merupakan mekanisme jaringan yang memungkinkan aplikasi-aplikasi atau layanan dapat beroperasi sesuai dengan yang diterapkan. Tujuan dari QoS adalah untuk memenuhi kebutuhan-kebutuhan layanan yang berbeda, yang menggunakan infrastruktur yang sama. Performansi mengacu ke tingkat kecepatan dan keandalan penyampaian berbagai jenis beban data di dalam suatu komunikasi. Berikut beberapa parameter QoS yang akan digunakan, yaitu:

1. Delay

Delay menurut Suhervan (2010: 21) delay merupakan lamanya waktu yang dibutuhkan oleh data atau informasi untuk sampai ke tempat tujuan data atau informasi tersebut dikirim. Delay pada suatu jaringan akan menentukan langkah apa yang akan kita ambil ketika kita memanajemen suatu jaringan. Ketika delay besar, dapat diketahui jaringan tersebut sedang sibuk atau kemungkinan yang lain adalah kapasitas jaringan tersebut yang kecil sehingga bisa melakukan tindakan pencegahan agar tidak terjadi overload . Misalkan dengan memindahkan sebagian aliran data ke jalur lain atau memperbesar kapasitas jaringan kita. Menurut versi Telecommunications and Internet Protocol Harmonization Over Networks (TIPHON) standardisasi nilai delay adalah sebagai berikut :

| Kategori Latensi    | <b>Besar Delay</b> | <b>Indeks</b> |
|---------------------|--------------------|---------------|
| <b>Sangat Bagus</b> | $<$ 150 ms         |               |
| Bagus               | 150 sd 250ms       | 3             |
| Sedang              | 250 sd 350 ms      | 2             |
| Jelek               | $>350$ sd 450 ms   |               |

Tabel 2.1 Standardisasi Kategori Delay Menurut TIPHON(Sumber:ETSI 1999)

## 2. Jitter

Jitter, menurut Imam Riadi, dkk (2011: 94) jitter merupakan variasi delay antar paket yang terjadi pada jaringan berbasis IP. Besarnya nilaijitter akan sangat dipengaruhi oleh variasi beban trafik dan besarnya tumbukan antar-paket (congestion) yang ada dalam jaringan tersebut. Semakin besar beban trafik didalam jaringan akan menyebabkan semakin besar pula peluang terjadinyacongestion , dengan demikian nilai jitter -nya akan semakin besar. Semakin besar nilai jitter akan mengakibatkan nilai quality of service akan semakin turun. Kategori kinerja jaringan berbasis IP dalam jitter versi Telecommunications and Internet Protocol Harmonization Over Networks (TIPHON) mengelompokkan menjadi empat kategori penurunan kinerja jaringan berdasarkan nilai Jitter seperti yang terlihat pada tabel berikut ini:

| Kategori Degradasi  | Peak Jitter                    | <b>Indeks</b> |
|---------------------|--------------------------------|---------------|
| <b>Sangat Bagus</b> | 0 <sub>ms</sub>                |               |
| Bagus               | $0 \text{ s/d } 75 \text{ ms}$ | 3             |
| Sedang              | 75 s/d 125 ms                  | 2             |
| Jelek               | 125 s/d 225                    |               |

Tabel 2.2 Standardisasi Kategori Jitter Menurut TIPHON(Sumber:ETSI 1999)

### 3. Throughput

Throughput, menurut Fatoni(2011) yaitu kecepatan (Rate) transfer data efektif, yang diukur dalam bps, Throughput merupakan jumlah total kedatangan paket yang sukses yang di amati pada tujuan selama interval waktu tertentu dibagi oleh durasi waktu tersebut, berikut kategori yang dikelompokan menjadi empat menurut TIPHON:

Tabel 2.3 Standardisasi Kategori Throughput Menurut TIPHON(Sumber:ETSI

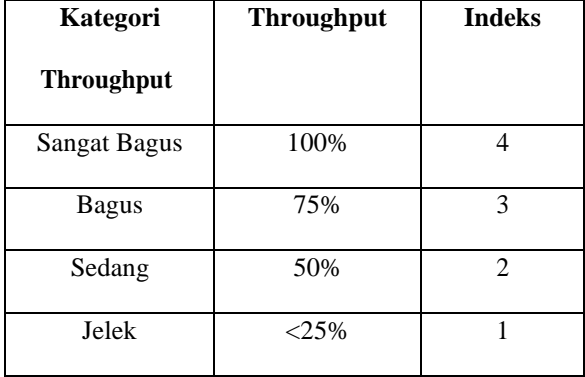

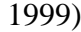

#### **2.1.6. Bandwidth**

Bandwidth adalah jumlah trafik informasi yang bisa melewati suatu koneksi jaringan pada periode waktu tertentu. Bandwidth adalah faktor yang penting yang digunakan untuk menganalisis performance jaringan, mendesain jaringan baru, dan memahami internet. Unit dasar bandwidth adalah bits per second (bps).

#### **2.1.7. Manajemen Bandwidth**

Bandwidth Management System (BMS) adalah sebuah metode yang diterapkan untuk mengatur besarnya bandwidth yang akan digunakan oleh masingmasing user disebuah jaringan sehingga penggunaan bandwidth akan terdistribusi secara merata.

#### **2.1.8. Queue Tree**

Merupakan fitur bandwidth management di mikrotik yang sangat fleksibel dan cukup kompleks. Pendefinisian target yang akan delimit pada Queue Tree tidak dilakukan langsung saat penambahan rule Queue namun dilakukan dengan melakukan marking paket data menggunakan firewall mangle.

Inilah yang menjadikan penerapan Queue Tree menjadi lebih kompleks. Langkah ini menjadi tantangan tersendiri, sebab jika salah pembuatan Maka bisa berakibat Queue Tree tidak berjalan.

Namun disisi lain penggunaan Mangle Packet-Mark ini juga menguntungkan, sebab akan lebih fleksible dalam menentukan traffic apa yang akan dilimit, bisa berdasar IP Address, Protocol, Port dan sebagainya. Setiap service pada jaringan dapat diberikan kecepatan yang berbeda. Sebagai contoh, bisa dilihat pada artikel [penerapan](http://www.mikrotik.co.id/artikel_lihat.php?id=106) Queue Tree untuk memberikan limit kecepatan yang berbeda antara traffic game online dan browsing.

### **2.1.9. Peer Connection Queue (PCQ)**

PCQ merupakan salah satu cara melakukan manajemen bandwidth yang cukup mudah dimana PCQ bekerja dengan sebuah algoritma yang akan membagi bandwidth secara merata ke sejumlah client yang aktif. PCQ ideal diterapkan apabila dalam pengaturan bandwidth kita kesulitan dalam penentuan bandwidth per client.

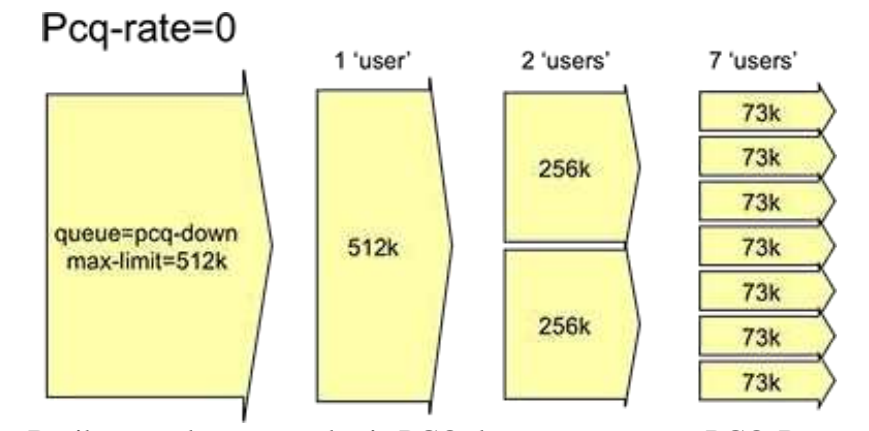

Cara kerja PCQ adalah dengan menambahkan sub-queue, berdasar classifier

tertentu. Berikut gambaran cara kerja PCQ dengan parameter PCQ-Rate = 0.

**Gambar 2.2 Cara Keja Pcq**

Contoh, misalkan pengguna berlangganan internet dedicated dengan kecepatan 512 Kbps ( Upload dan Download ). Kemudian koneksi tersebut di share untuk 2 buah PC user, maka bandwidth yang di dapat masing-masing pc jika sedang online adalah 256 Kbps. Akan tetapi jika hanya 1 pc saja yang sedang online maka pc tersebut akan mendapatkan full bandwidth yaitu 512 Kbps. Secara garis besar teknik PCQ ini akan membagi rata tergantung jumlah pc sedang online dengan tujuan menghindari pc yang offline karena tidak mendapatkan bandwidth.

### **2.2.10 Winbox**

Winbox adalah sebuah software atau utility yang di gunakan untuk meremote sebuah server mikrotik kedalam mode GUI (Graphical User Interface) melalui operating system windows. Orang-orang lebih banyak mengkonfigurasi mikrotik os atau mikrotik routerboard menggunakan winbox di banding dengan yang mengkonfigurasi langsung lewat mode CLI (Command Line Interface). Itu di sebabkan, tidak lain karena pengerjaannya yang lebih simple & mudah dan dengan menggunakan software winbox ini penyettingan sebuah server dapat diselesaikan dengan cepat di banding dengan yang menggunakan mode CLI yang harus menghafal dan mengetikkan perintah-perintah console mikrotik.